### ГОСУДАРСТВЕННОЕ БЮДЖЕТНОЕ УЧРЕЖДЕНИЕ ЗДРАВООХРАНЕНИЯ НАУЧНО-ПРАКТИЧЕСКИЙ ЦЕНТР ПСИХОНЕВРОЛОГИИ им. З.П.СОЛОВЬЕВА ДЕПАРТАМЕНТА ЗДРАВООХРАНЕНИЯ МОСКВЫ

СОГЛАСОВАНО Ученым советом ГБУЗ НПЦ им. Соловьева ДЗМ Протокол № 4/22 от 07.12.2022 г.

**УТВЕРЖДЕНО** Директор ГБУЗ НПЦ им. Соловьева ДЗМ Приказ №29\1 от 29.01.2023 г.

### ДОКУМЕНТ ПОДПИСАН ЭЛЕКТРОННОЙ ПОДПИСЬЮ

Сертификат: 787A8B440364B6E436AD34A12CE1AAB0 Владелец: Гехт Алла Борисовна Действителен: с 09.02.2023 до 04.05.2024

# Профессиональная образовательная программа «Развитие навыков профессиональной коммуникации»

### По специальностям:

Социальный работник 39.01.01 Сестринское дело 34.00.00 Клиническая медицина 31.00.00 Психология 37.03.01 Трудоемкость: 18 академических часов Обучаемый контингент: Врачи Средний медицинский персонал Социальные работники Психологи Форма обучения: очная

Организация-разработчик - Государственное бюджетное учреждение здравоохранения города Москвы «Научно-практический психоневрологический центр имени З.П. Соловьева Департамента здравоохранения города Москвы» (ГБУЗ НПЦ им. Соловьева ДЗМ) (А.Б. Гехт – директор ГБУЗ НПЦ им. Соловьева ДЗМ, доктор медицинских наук. Российской заслуженный врач Федерации. профессор кафедры неврологии. нейрохирургии и медицинской генетики РНИМУ им. Н.И. Пирогова, вице президент Всемирной противоэпилептической лиги (ILAE))

Дополнительная профессиональная образовательная программа повышения квалификации врачей по теме «Развитие навыков профессиональной коммуникации» А.Г. Герсамия, к.п.н. Р.Ш. Сабитов, к.п.н. Л.Н. Ливанова, к.м.н. М.А. Терентьева, к.м.н. Ю.Э. Лесс и др. Государственное бюджетное учреждение здравоохранения города Москвы «Научнопрактический психоневрологический центр имени З.П. Соловьева Департамента здравоохранения города Москвы». - М.: ГБУЗ НПЦ им. Соловьева ДЗМ, - 2023 - с.20

### Актуальность программы:

Поддержание продуктивного, гибкого и персонализированного стиля общения, развитие навыков коммуникативной компетентности являются необходимыми компонентами профессионального мастерства специалистов помогающих профессий (медицинских работников, психологов, социальных работников). Эти специальности характеризуется высокой частотой и интенсивностью межличностного взаимодействия, как с людьми, обращающимися за помощью так и с коллегами, что требует определенных психологических знаний, навыков адекватного обмена информацией (вербальной и невербальной). продуктивной интеракции и межличностной перцепции. С другой стороны, эти профессии связаны со значительными эмоциональными перегрузками, что делает необходимой составляющей подготовки овладение собственными эмоциями, способность сохранять уверенность, контролировать свои реакции и поведение в целом.

Дополнительная профессиональная программа повышения квалификации врачей по теме «Развитие навыков профессиональной коммуникации» является нормативнометодическим документом, регламентирующим содержание  $\mathbf{M}$ организационнометодические формы обучения врачей в дополнительном профессиональном образовании.

Учебно-методические пособие разработано совместно с сотрудниками Научноорганизационного и Научно-педагогического отделов в соответствии с системой стандартов по информации, библиотечному и издательскому делу.

Библиография: 9 наименований

Рецензенты:

Заведующий кафедрой психиатрии, психотерапии и Медведев психосоматической патологии ФНМО Медицинского института Владимир ФГАОУ ВО «Российский университет дружбы народов» кандидат Эрнстович медицинских наук, доцент

Доцент кафедры нейро- и патопсихологии факультета психологии Виноградова МГУ им. М.В. Ломоносова, кандидат психологических наук Марина

Геннальевна

# ОПИСЬ КОПМЛЕКТА ДОКУМЕНТОВ

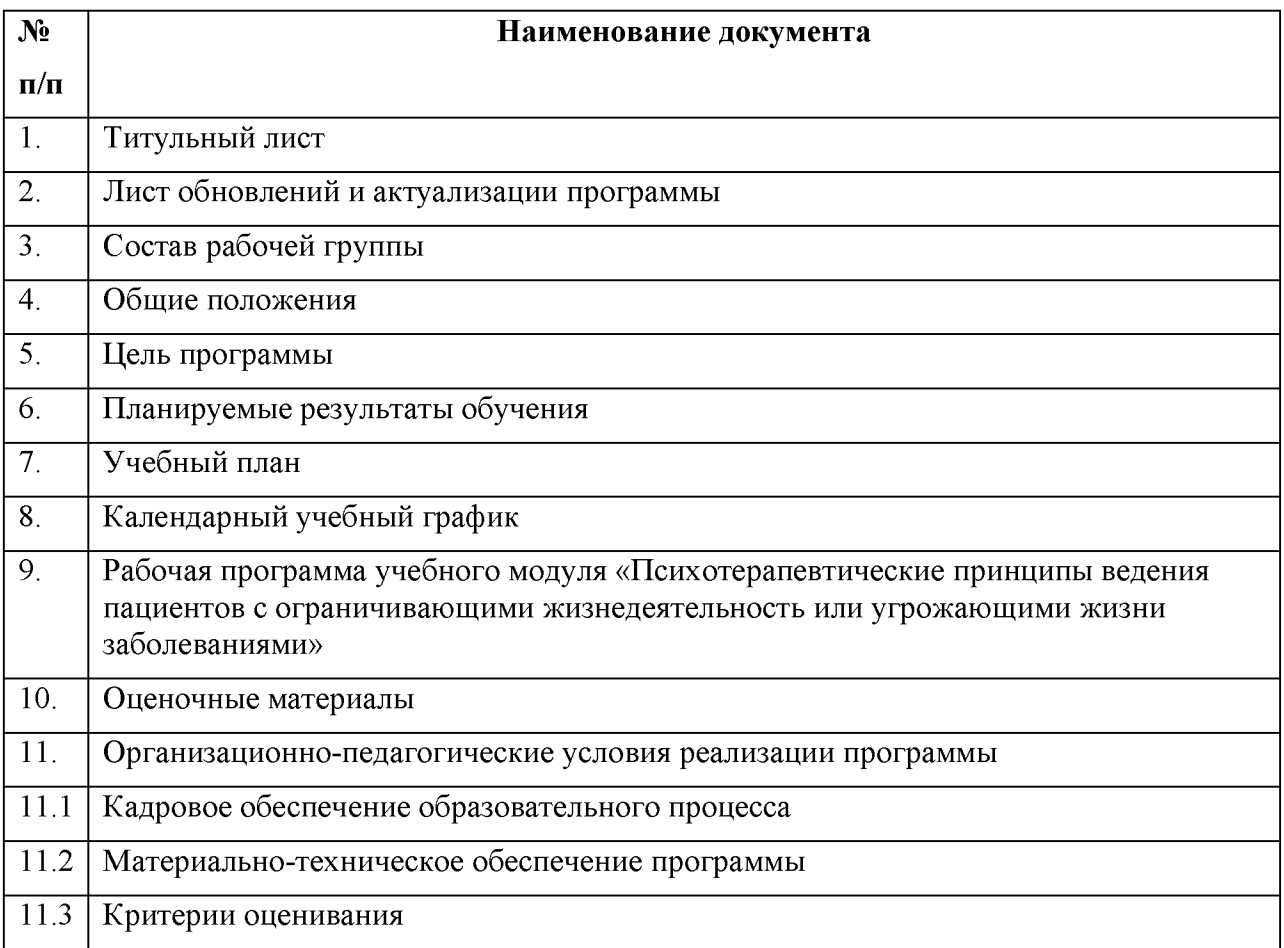

# 2. ЛИСТ ДОПОЛНЕНИЙ И ИЗМЕНЕНИЙ

дополнительной профессиональной программы повышения квалификации врачей по теме: «Развитие навыков профессиональной коммуникации» (срок обучения 18 академических часов)

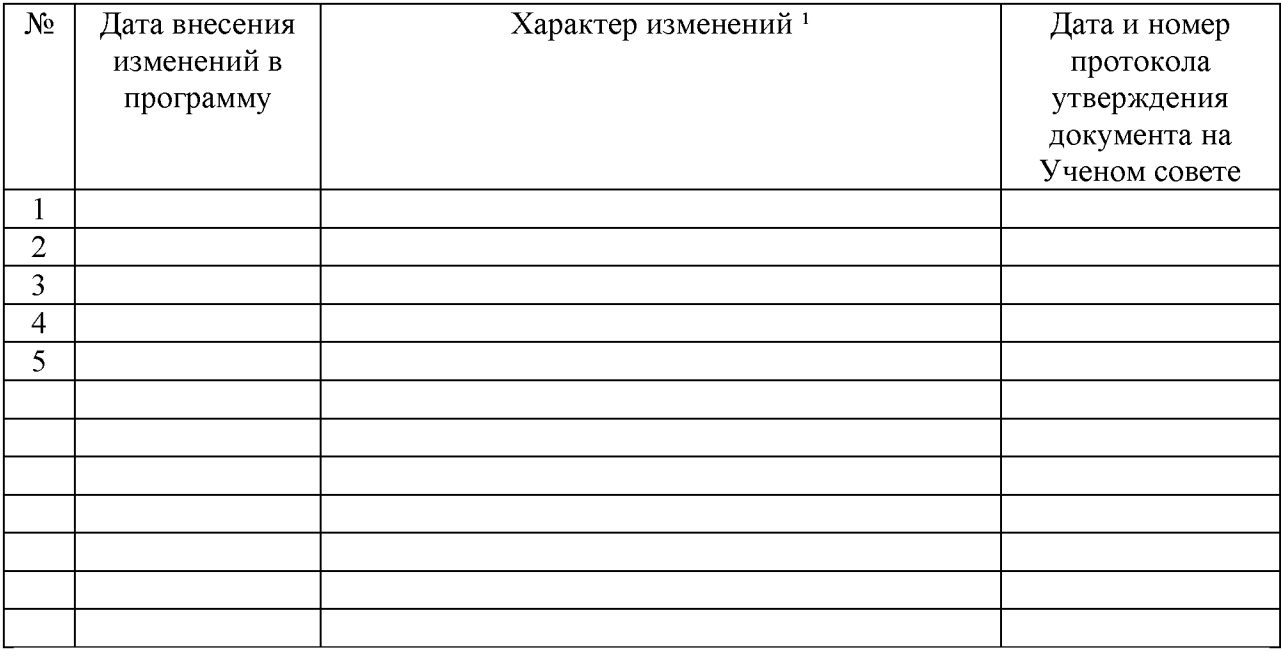

<sup>&</sup>lt;sup>1</sup> Изменения, подлежащие утверждению на УМС: 1. учебный план 2. рабочие программы учебных модулей<br>3. рабочая программа ОСК 4. календарный учебный график 5. оценочные материалы

# 3. СОСТАВ РАБОЧЕЙ ГРУППЫ

дополнительной профессиональной программы повышения квалификации врачей по

теме:

«Развитие навыков профессиональной коммуникации»

(срок обучения 18 академических часов)

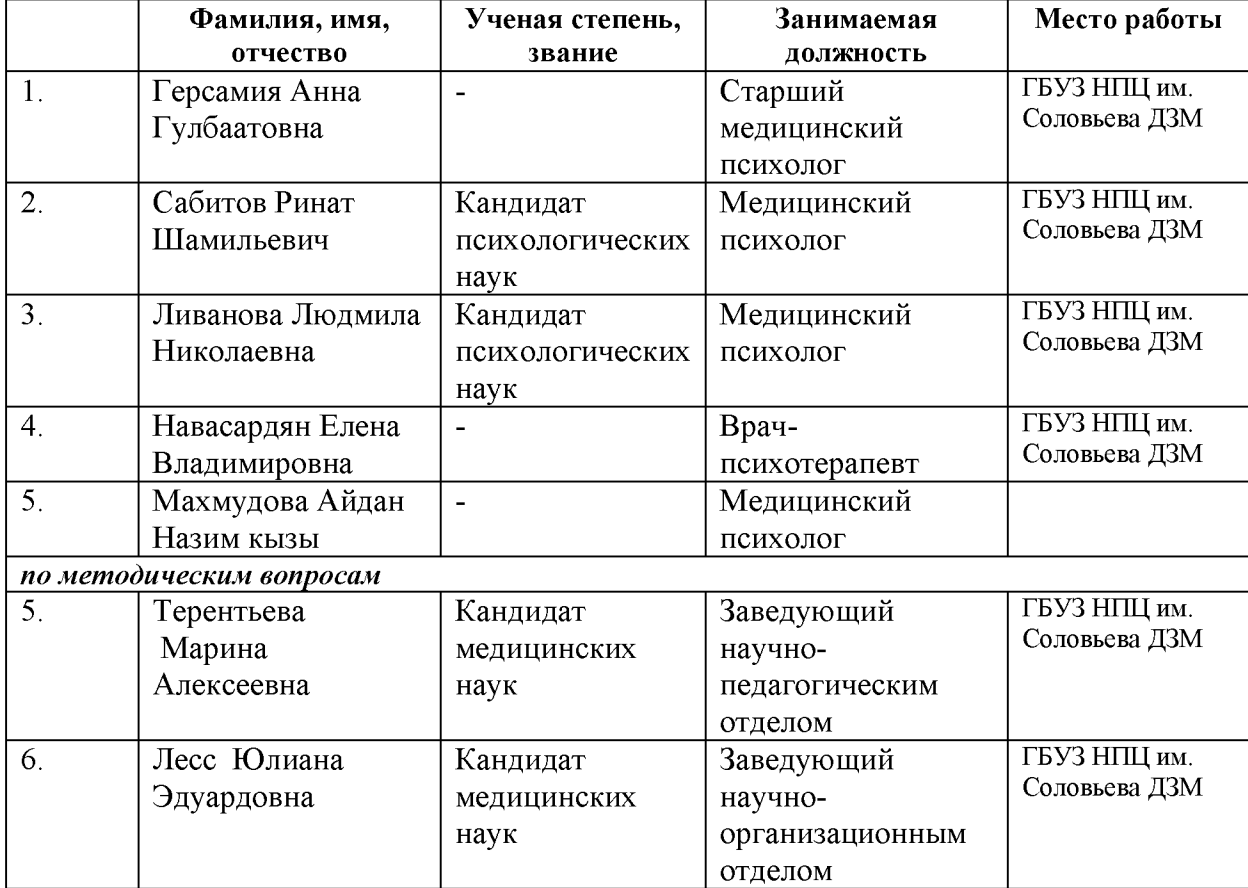

### 4. ОБЩИЕ ПОЛОЖЕНИЯ

### 4.1 Нормативные документы, регламентирующие содержание и организацию образовательного процесса при реализации дополнительной профессиональной программы:

 $\overline{1}$ Конституция Российской Федерации

 $2)$ Федеральный закон от 29 декабря 2012 г. № 273-ФЗ «Об образовании в Российской Федерации»

 $3)$ Федеральный закон от 21.11.2011 N 323-ФЗ «Об основах охраны здоровья граждан в Российской Федерации»

Приказ Минобрнауки РФ от 1.07.2013 г. №499 «Об утверждении Порядка 4) организации и осуществления образовательной деятельности по дополнительным профессиональным программам»

 $5)$ Приказ Минобрнауки России от 25.08.2014 N 1064 "Об утверждении федерального государственного образовательного стандарта высшего образования по 31.08.22 Психотерапия (уровень специальности подготовки кадров высшей квалификации)" (Зарегистрировано в Министерстве юстиции Российской Федерации 27.10.2014 N 34462):

### 4.2 Характеристика профессиональной деятельности выпускников:

Область профессиональной деятельности в соответствии с ФГОС ВО: обучение психологическим знаниям и психологическое просвещение.

профессиональной Основная деятельности: психологическое цель вида просвещение, овладение специальными навыками делового общения, повышение эффективности их коммуникации, обучение способам поведения в ситуациях затрудненного общения или конфликтного взаимодействия, обеспечение соответствия качества коммуникации меняющимся условиям профессиональной деятельности и социальной среды.

Трудовые функции: Взаимодействие с пациентами, представителями медицинских образовательных организаций, социальными службами. медико-И психологопедагогическими комиссиями в связи с решением задач помощи пациенту и семье (законному представителю).

### 4.3 Вид Программы: практико-ориентированная

### 4.4 Обучаемый контингент:

- $\bullet$ Врачи
- Средний медицинский персонал
- Социальные работники
- Психологи

### 4.5 Актуальность программы:

В профессиональном взаимодействии в системе «человек-человек» навыки общения персонала всех уровней составляют один из важнейших аспектов качества оказываемой помощи и конкурентоспособности учреждения. Адекватная коммуникация предполагает правильное понимание клиента и соответствующее реагирование на его поведение. Независимо от того, в каком душевном состоянии находится клиент, испытывает ли он гнев или печаль, беспокойство, тревогу или отчаяние, сотрудники должны уметь конструктивно взаимодействовать с ним, выстраивая позитивные отношения в ходе решения своих профессиональных задач.

Эффективность профессионального (делового) общения работника обеспечивает его коммуникативная компетентность. подразумевает Это понятие владение коммуникативными умениями и навыками обеспечивающими управление ходом процесса общения, способность к необходимому воздействию на партнеров по общению, умение «читать» невербальный язык коммуникации. Важнейшим элементом успешной коммуникации является также способность к общению в ситуации возражений и замечаний, в конфликтных ситуациях, знакомство со стратегиями их разрешения. Не менее важно также и владение собственными эмоциями, способность сохранять уверенность, контролировать свои реакции и поведение в целом.

Наиболее эффективным способом повышения коммуникативной компетенции персонала, направленным на совершенствование навыков делового общения является проведение активного социально-психологического обучения в форме специально организованных, учитывающих особенности и специфику деятельности, тренинговых занятий - тренингов коммуникативной компетенции.

### 4.6 Уникальность программы

С целью повышения качества профессионального общения, выработки навыков конструктивного поведения в конфликтных ситуациях, а также повышения устойчивости к профессиональному стрессу и профилактики синдрома эмоционального выгорания специалистами НПЦ им. З.П.Соловьева подготовлена программа профессиональных тренингов для персонала больниц, поликлиник, социальных и других учреждений города Москвы.

Программа носит междисциплинарный характер и включает в себя данные современных исследований в области теоретической и прикладной социальной психологии и социологии, лингвистики, конфликтологии, клинической психологии, нейробиологии стресса и стресс менеджмента. При этом, она является максимально гибкой, вариативной и интерактивной по форме. В ходе программы обучающиеся получают возможность отрефлексировать и проанализировать собственные, привычные для них индивидуальные паттерны взаимодействия с клиентами/пациентами, овладеть техниками саморегуляции, научаются конструктивно и корректно выходить из конфликтных ситуаций.

На первых этапах работы за счет направленного сфокусированного наблюдения, включения диагностических элементов и получения активной обратной связи от членов обучающейся группы, а также учитывая ее целевой состав, тренеры производят общую оценку готовности группы к обучению, общий уровень ее социальной и коммуникативной компетентности, интеллектуальные ресурсы, степень эмоционального выгорания и стрессоустойчивость. В зависимости от этой оценки, варьируется форма представления теоретического материла, а также особенности подбора практических упражнений. Наблюдение, оценка и коррекция проводятся тренерами на протяжении всего хода обучения.

### 4.5 Трудоемкость освоения Программы:

- 18 академических часов, в том числе 18 зачетных единиц
- 4.6 Форма обучения, режим и продолжительность занятий:
- очная форма, по 6 аудиторных часов 6 дней в неделю, общая продолжительность 3 дня.

### 4.7 Форма итоговой аттестации

- $•$  зачет
- тестовый контроль.
- 4.8 Выдаваемый документ

успешно освоившим дополнительную профессиональную  $\bullet$  лицам. программу повышения квалификации, выдается сертификат о повышении квалификации.

#### 4.9 Реализация программы

### на базе ГБУЗ НПЦ им. Соловьева ДЗМ.

### 5. ЦЕЛИ И ЗАДАЧИ ПРОГРАММЫ:

### Цели:

обучение работников специальным навыкам делового общения;

повышение эффективности их коммуникации;

обучение способам поведения в ситуациях затрудненного обшения или конфликтного взаимодействия;

обеспечение соответствия качества коммуникации меняющимся условиям профессиональной деятельности и социальной среды.

### Задачи:

#### 1. Совершенствование базовых (как вербальных, так и невербальных) навыков общения:

Обучение и развитие навыков коммуникативной сенситивности Повышение способности воспринимать партнера по общению во всех его вербальных и невербальных проявлениях, понимать подтекст и смысл его высказываний, его эмоциональное состояние и как следствие эффективней прогнозировать его возможные действия.

Развитие умений вести как вербальный и невербальный обмен информацией. вырабатывать тактику и стратегию взаимодействия с партнером и воздействия на него

Развитие способности к отрефлексированию собственного поведения в ситуациях взаимодействия, т.е. к пониманию того, как сам субъект воспринимается партнером по обшению

#### $2.$ Обучение конструктивным способам поведения в ситуациях затрудненного или конфликтного общения:

Осознание причин затрудненного или конфликтного поведения, формирование представлений о себе и о «другом» как равных субъектах в его детерминации. Развитие осознания особенностей собственного поведения в ситуациях общения как возможно потенциально конфликтогенных и затрудняющих коммуникацию. Активный  $\mathbf{M}$ продуктивный совместный поиск и проигрывание конструктивных выходов из ситуаций затрудненного общения.

Коррекцию стереотипов восприятия и обучение преодолению коммуникативных барьеров. Развитие навыка партнерского общения с клиентом, слом стереотипа «свой/чужой». Развитие способности к эмпатии по отношению к партнеру по общению.

Обучение способам предупреждения и конструктивного преодоления конфликтов. Повышение умения эффективного осознанного поведения в конфликтной ситуации, снижение тенденции к вероятной эскалации конфликта, формирование «привычки» к использованию техник снижающих напряжение во взаимодействии.

3. Формирование навыков управления собственным эмоциональным состоянием при общении с «трудным», раздражительным, агрессивным пациентом:

Снижение уровня тревоги и напряжения, обучение безопасной разрядке отрицательных эмоций и техникам самоуспокоения

Овладение способствующими психологической техниками повышению устойчивости и восстановлению психологических и физических ресурсов

Профилактика профессионального эмоционального выгорания.

# 6. ПЛАНИРУЕМЫЕ РЕЗУЛЬТАТЫ ОБУЧЕНИЯ

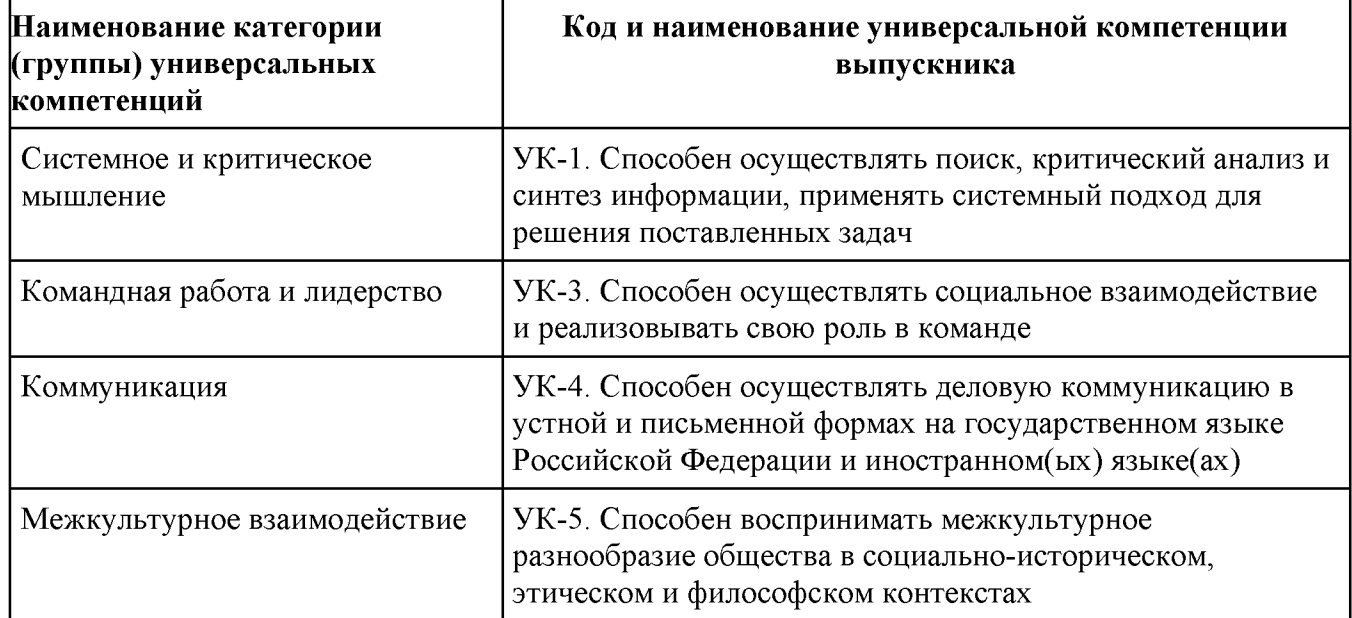

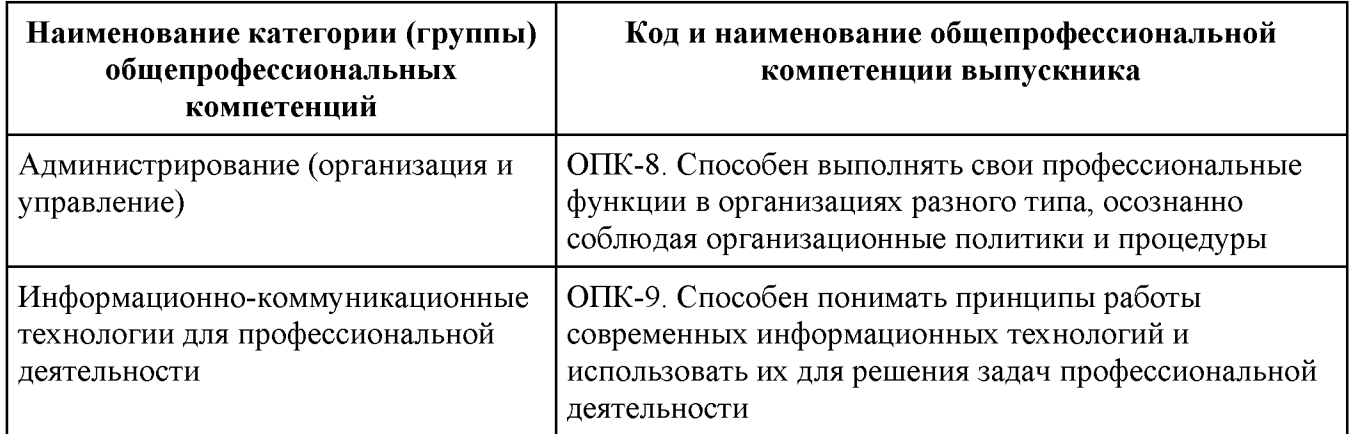

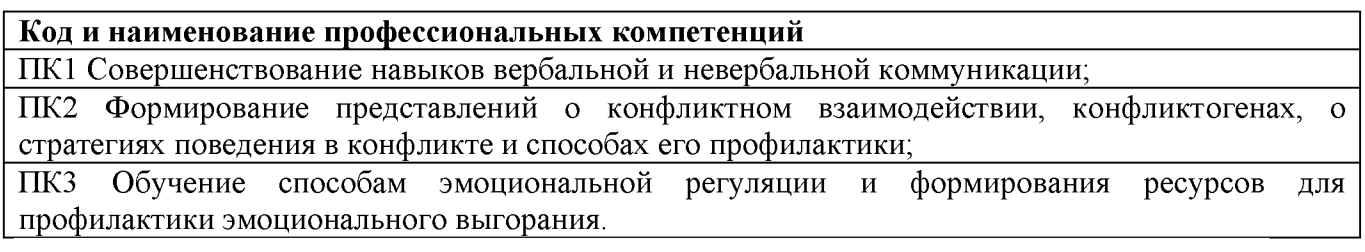

# 7. УЧЕБНЫЙ ПЛАН

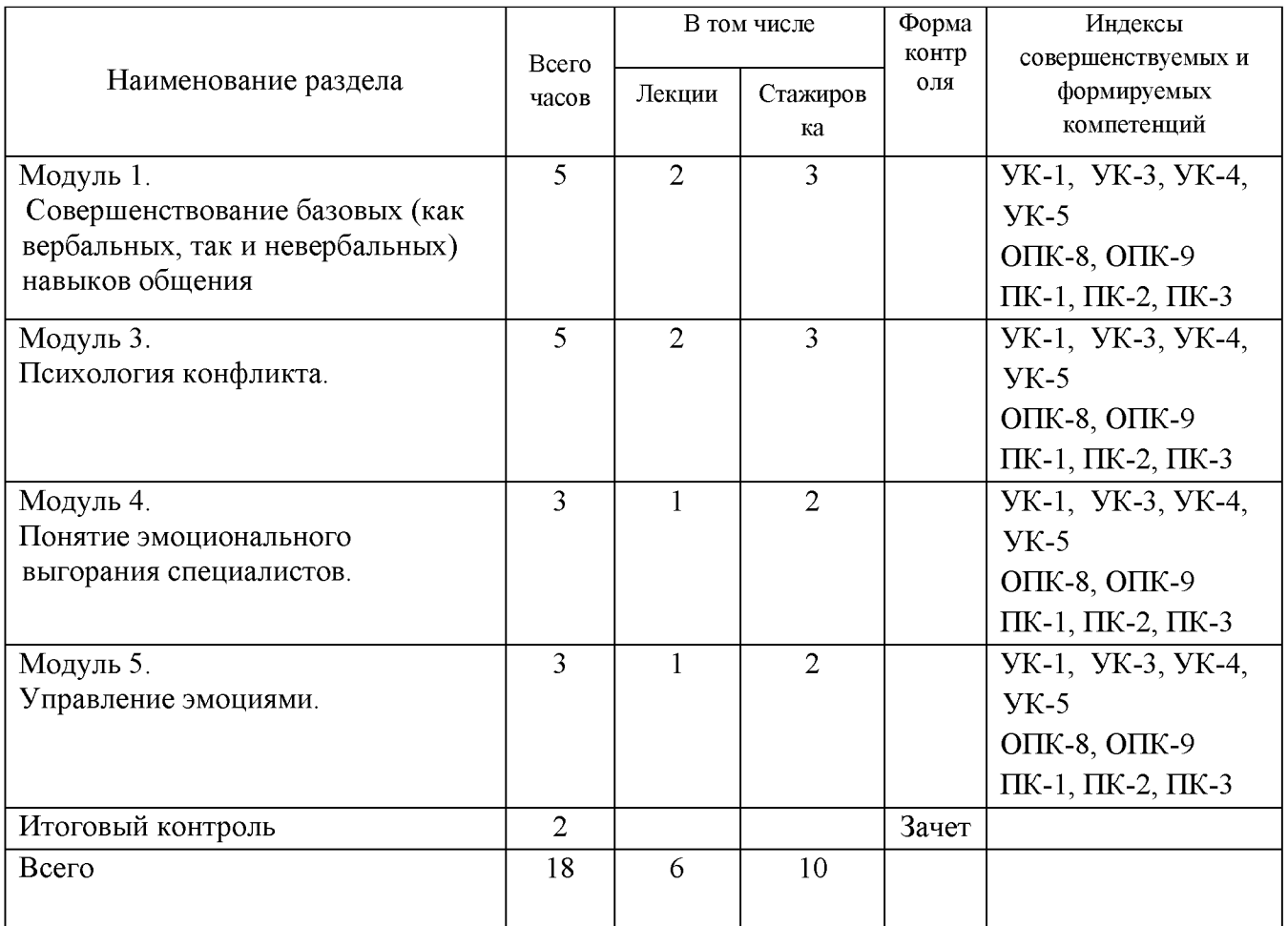

# 8. КАЛЕНДАРНЫЙ УЧЕБНЫЙ ГРАФИК

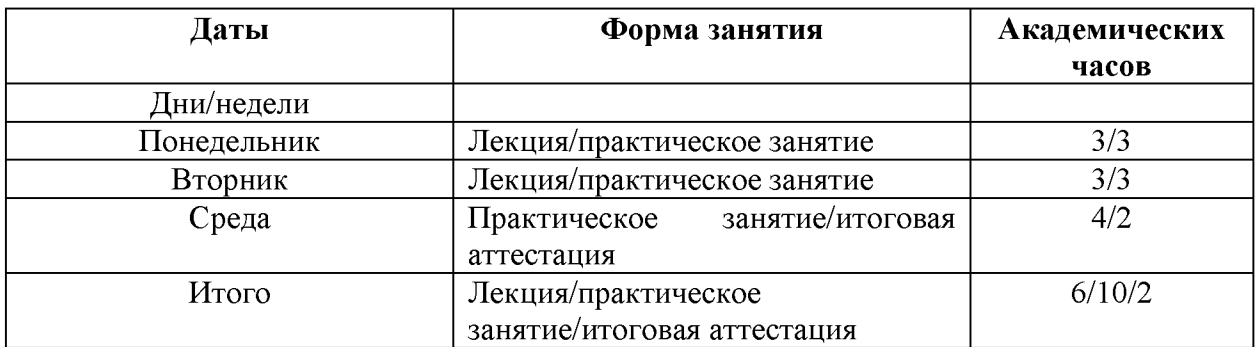

# 9. РАБОЧАЯ ПРОГРАММА УЧЕБНОГО МОДУЛЯ «Развитие навыков профессиональной коммуникации»

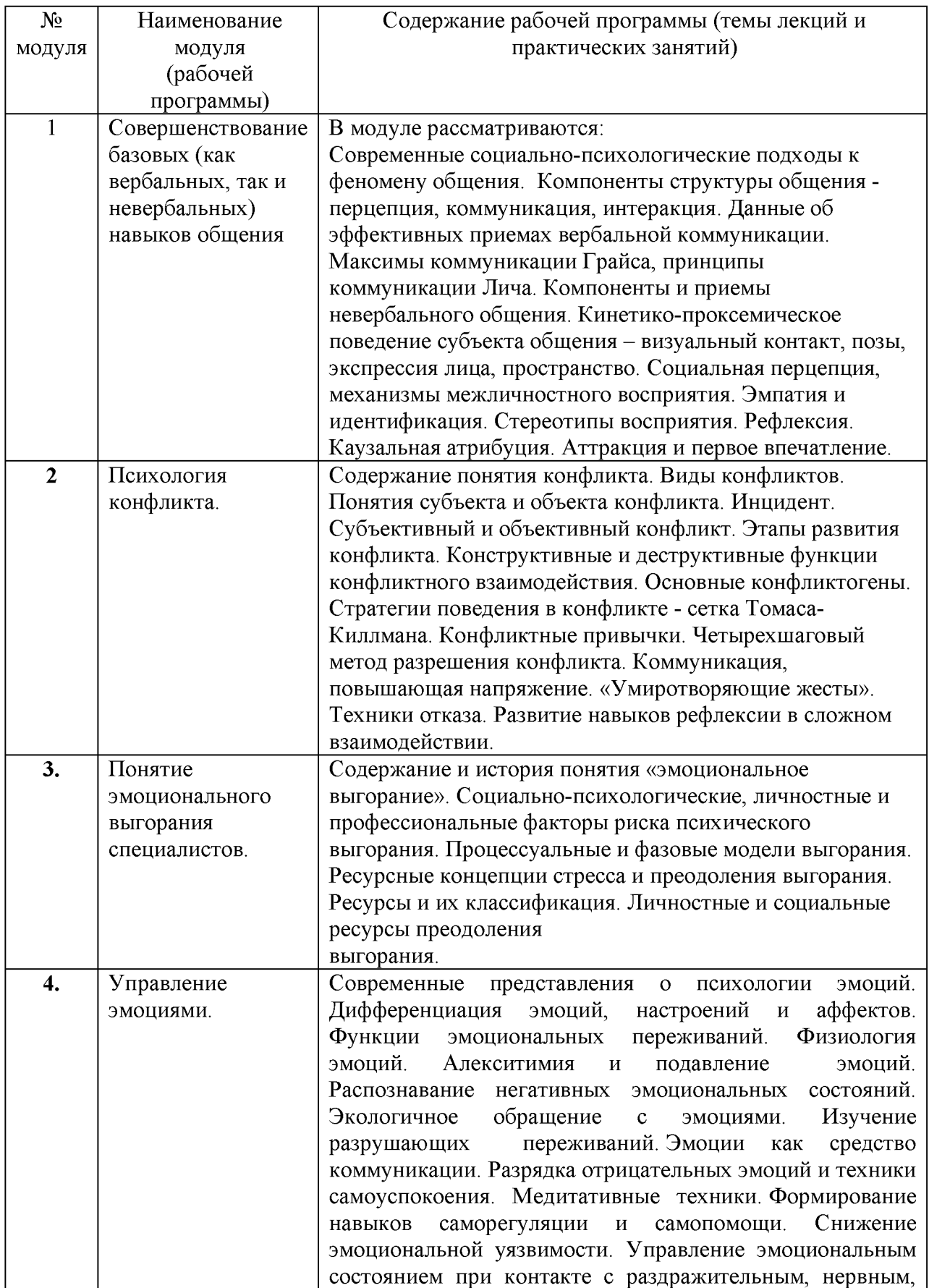

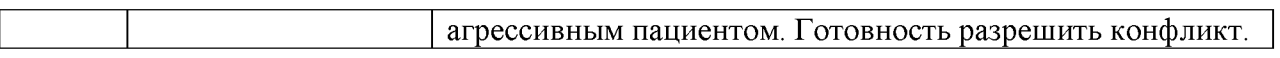

### Тематика лекционных занятий

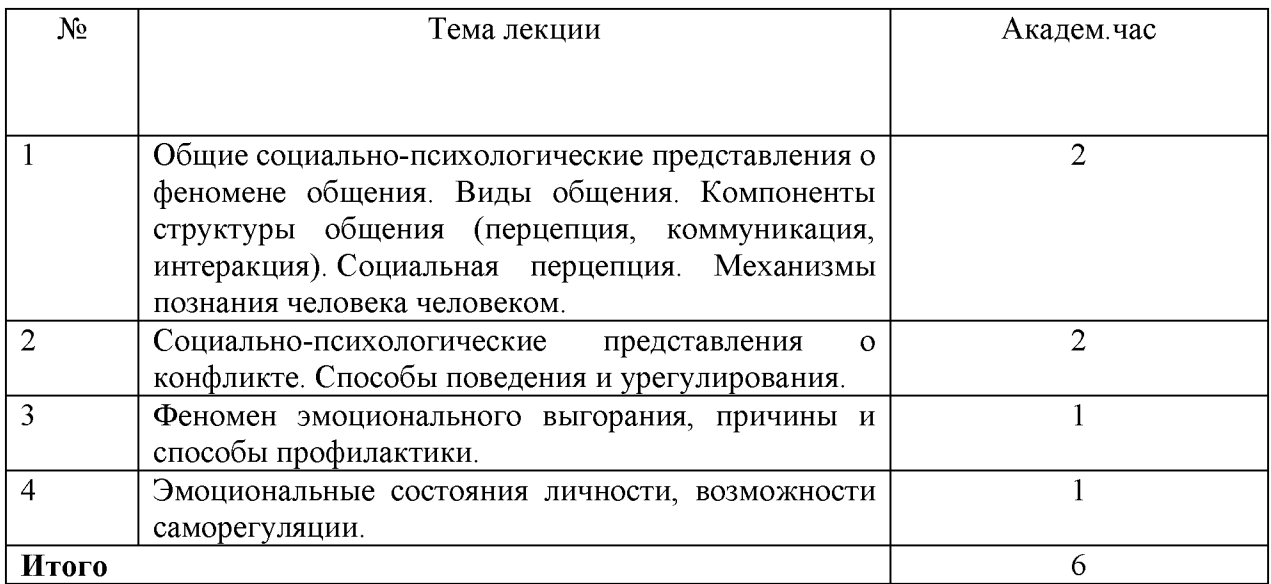

# Тематика практических занятий

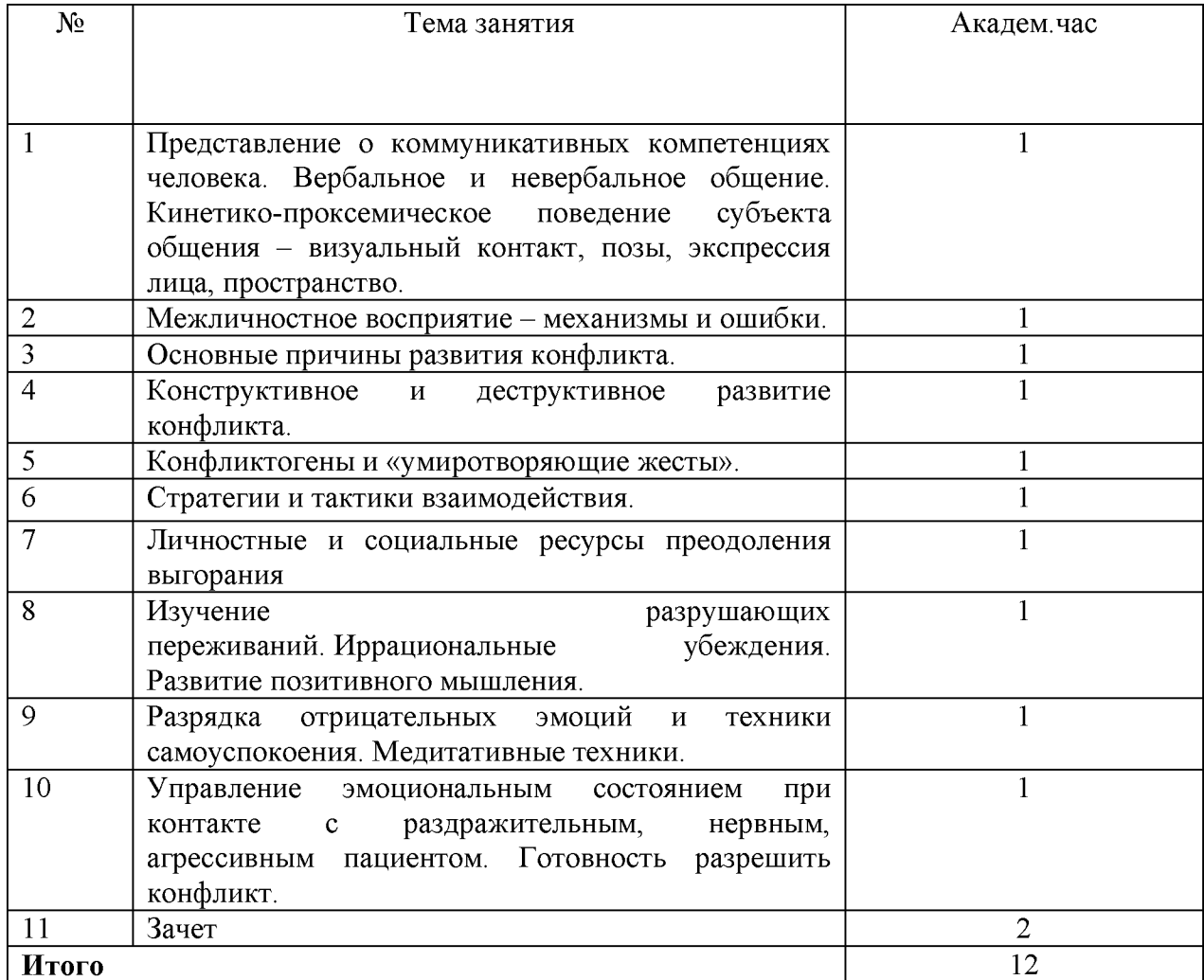

### Формы занятий:

Занятия по данной программе состоят из теоретической и практической частей. Большее количество времени занимает практическая часть. Форму занятий можно определить в основном как коллективную деятельность обучающихся. Но также при реализации данной программы возможны следующие формы проведения занятий: групповая, индивидуальная, тренинги, ролевые игры.

Основными методами работы на занятиях являются:

1) методы, обеспечивающие овладение учебным предметом:

-словесные;

-наглядные;

-практические.

2) методы, стимулирующие и мотивирующие учебную деятельность:

-учебные дискуссии;

### Формы аттестации

Итоговая аттестация по Программе проводится в форме зачета и должна выявлять теоретическую и практическую подготовку.

Обучающийся допускается к итоговой аттестации после изучения дисциплин в объеме, предусмотренным учебным планом.

Обучающиеся, освоившие программу и успешно прошедшие итоговую аттестацию, получают сертификат о повышении квалификации.

### Список литературы:

1. Бодалев А.А. Личность и общение: Избранные труды. М.: Педагогика, 1983.  $C. 28.$ 

Бодалев А.А. Восприятие и понимание человека человеком. М.: Изд-во  $\overline{2}$ . MFY, 1982. C. 200

3. Водопьянова, Н. Е. Синдром выгорания. Диагностика и профилактика: практическое пособие / Н. Е. Водопьянова, Е. С. Старченкова. 3-е изд., испр. и доп. Москва: Издательство Юрайт, 2017. С. 343 с

Куницына В.Н. Межличностное общение. Спб., 2001. С. 544.  $4.$ 

 $5<sub>1</sub>$ Лабунская В.А. Психология затрудненного общения. М.: Академия, 2001. С. 288.

Kurtz SM, Silverman JD, Draper J (1998) Teaching and Learning Communication 6. Skills in Medicine. Radcliffe Medical Press (Oxford)

Sep MSC, van Osch M, van Vliet LM, Smets EMA, Bensing JM. The power of  $\tau$ clinicians' affective communication: how reassurance about non-abandonment can reduce patients' physiological arousal and increase information recall in bad news consultations. An experimental study using analogue patients. Patient Educ Couns. 2014;95(1):45-52. doi: 10.1016/j.pec.2013.12.022.

Sikstrom L, Saikaly R, Ferguson G, Mosher PJ, Bonato S, Soklaridis S. Being  $8<sup>1</sup>$ there: a scoping review of grief support training in medical education. Fernández-Alcántara M, editor. PLoS One. 2019;14(11):e0224325. doi: 10.1371/journal.pone.0224325.

Silverman JD, Kurtz SM, Draper J (1998) Skills for Communicating with 9 Patients. Radcliffe Medical Press (Oxford)

# 10. ОЦЕНОЧНЫЕ МАТЕРИАЛЫ

### Примеры тестовых заданий:

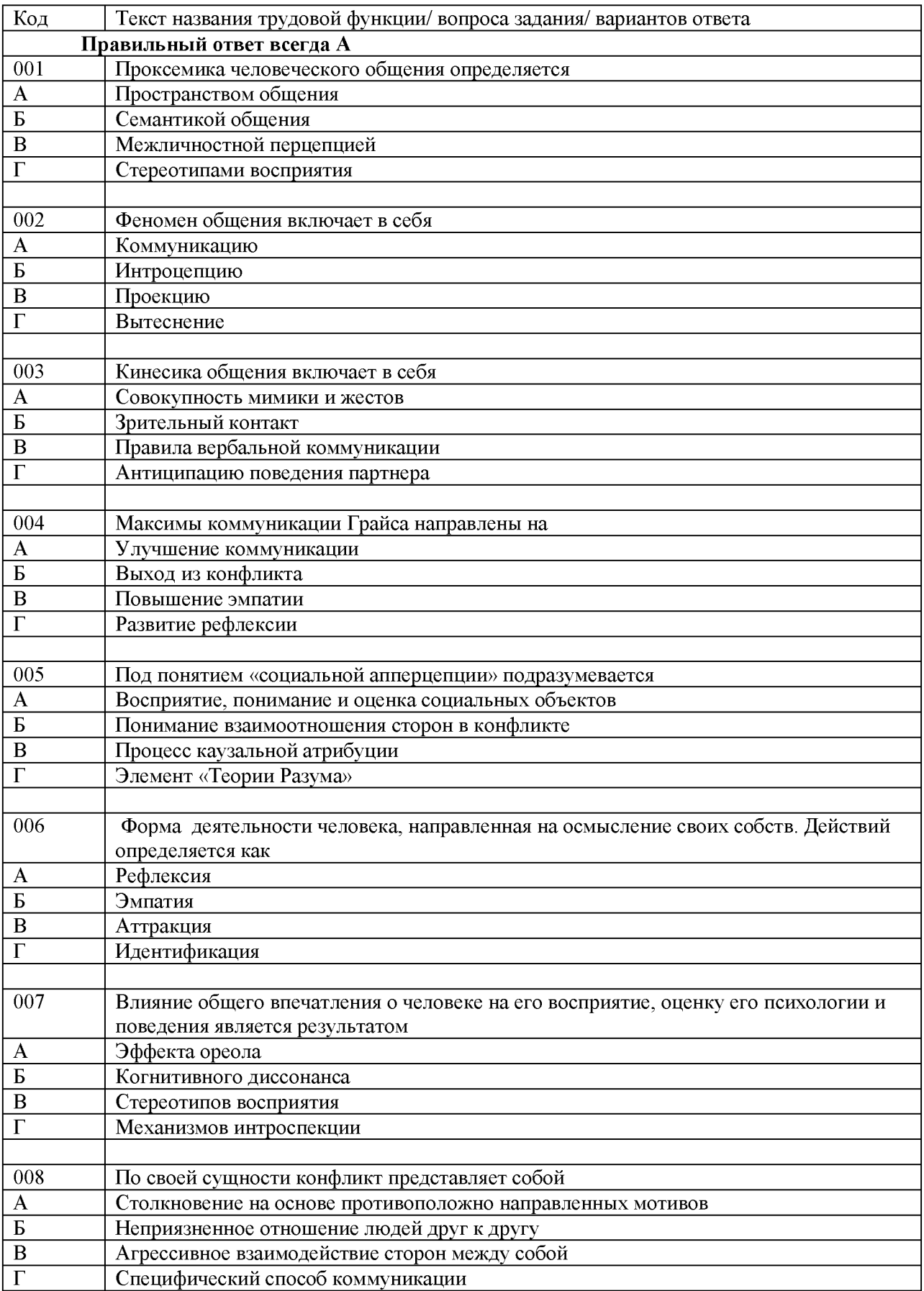

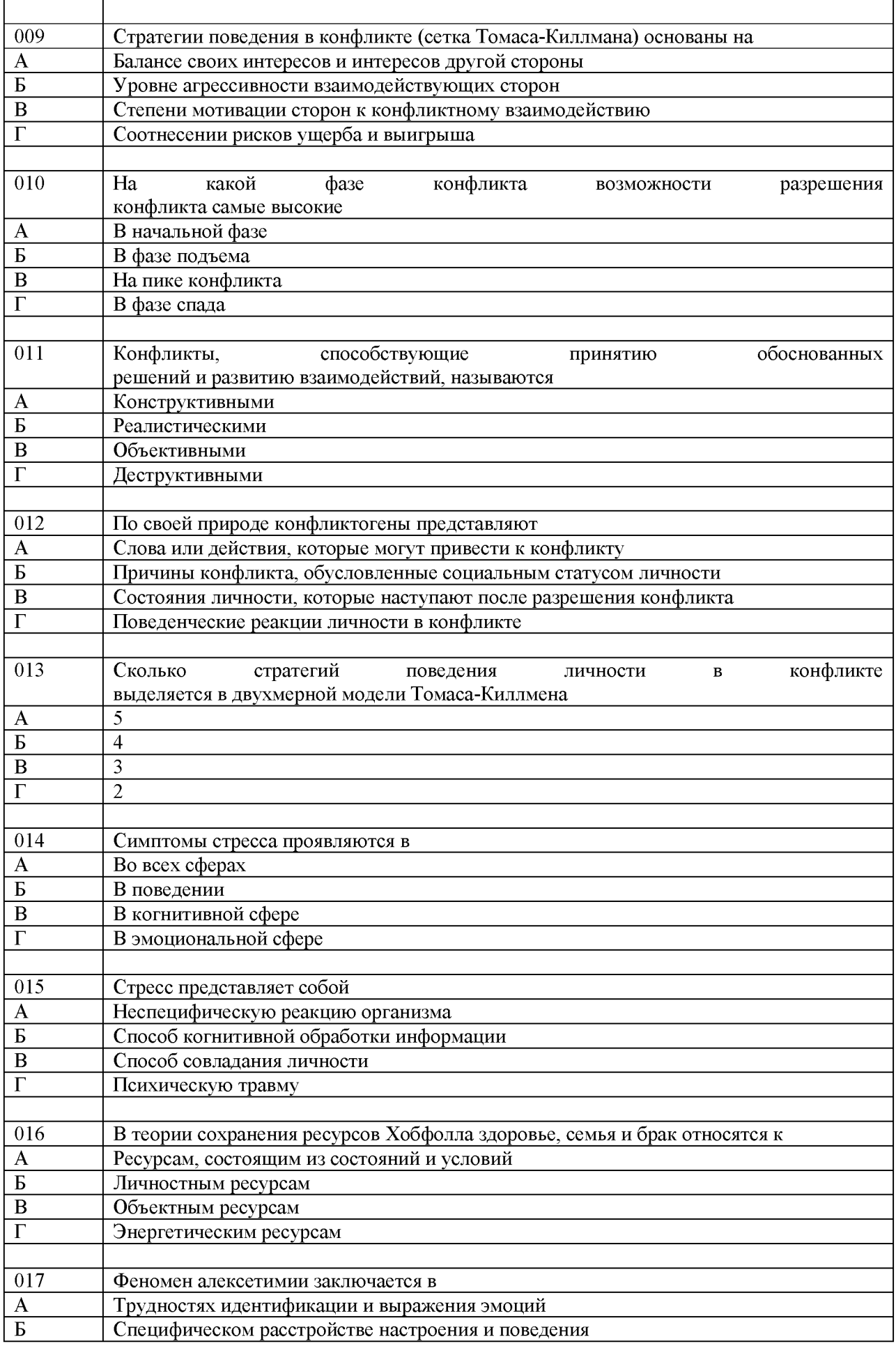

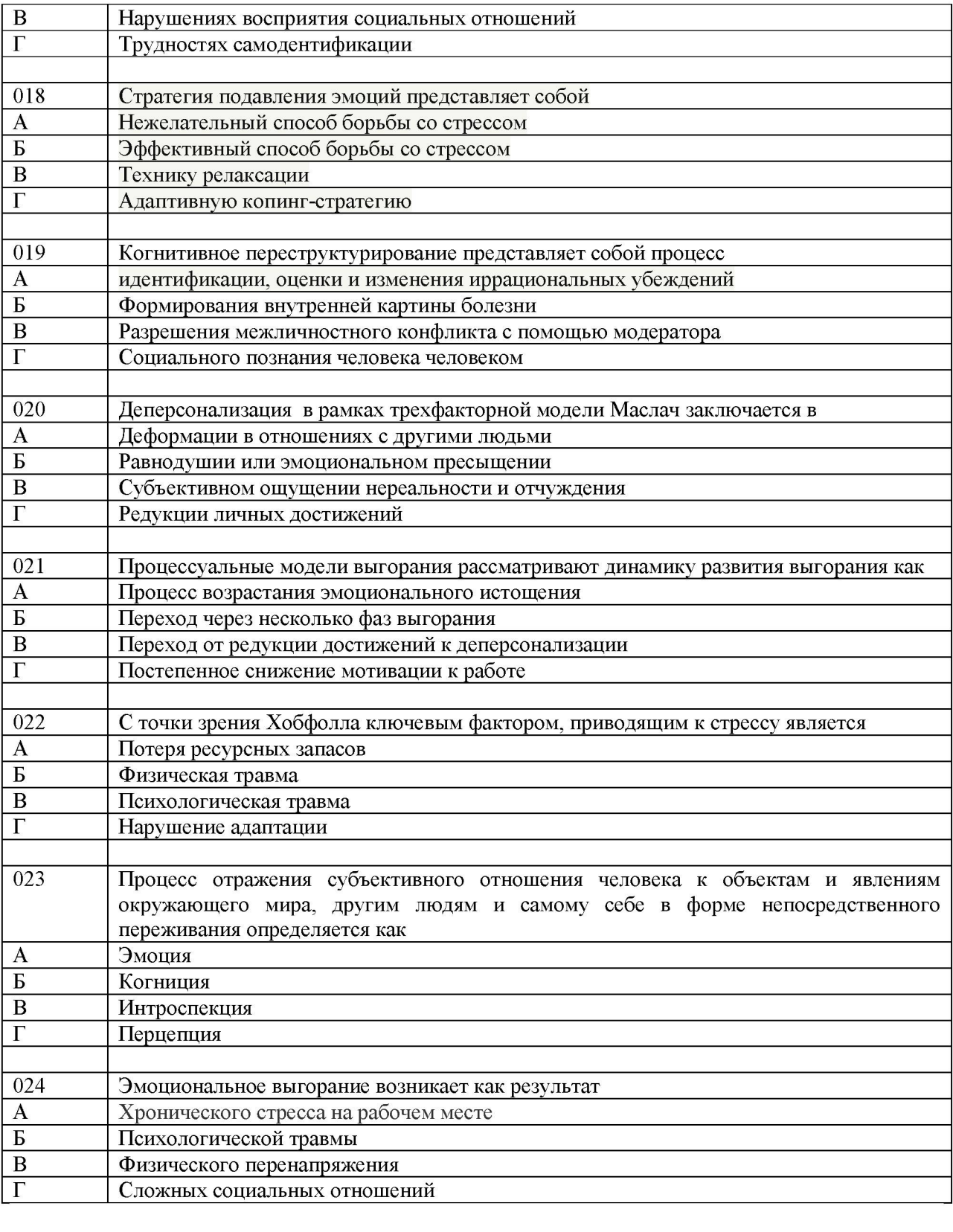

### 11. ОРГАНИЗАЦИОННО-ПЕДАГОГИЧЕСКИЕ УСЛОВИЯ РЕАЛИЗАЦИИ ПРОГРАММЫ

### 11.1 Кадровое обеспечение образовательного процесса

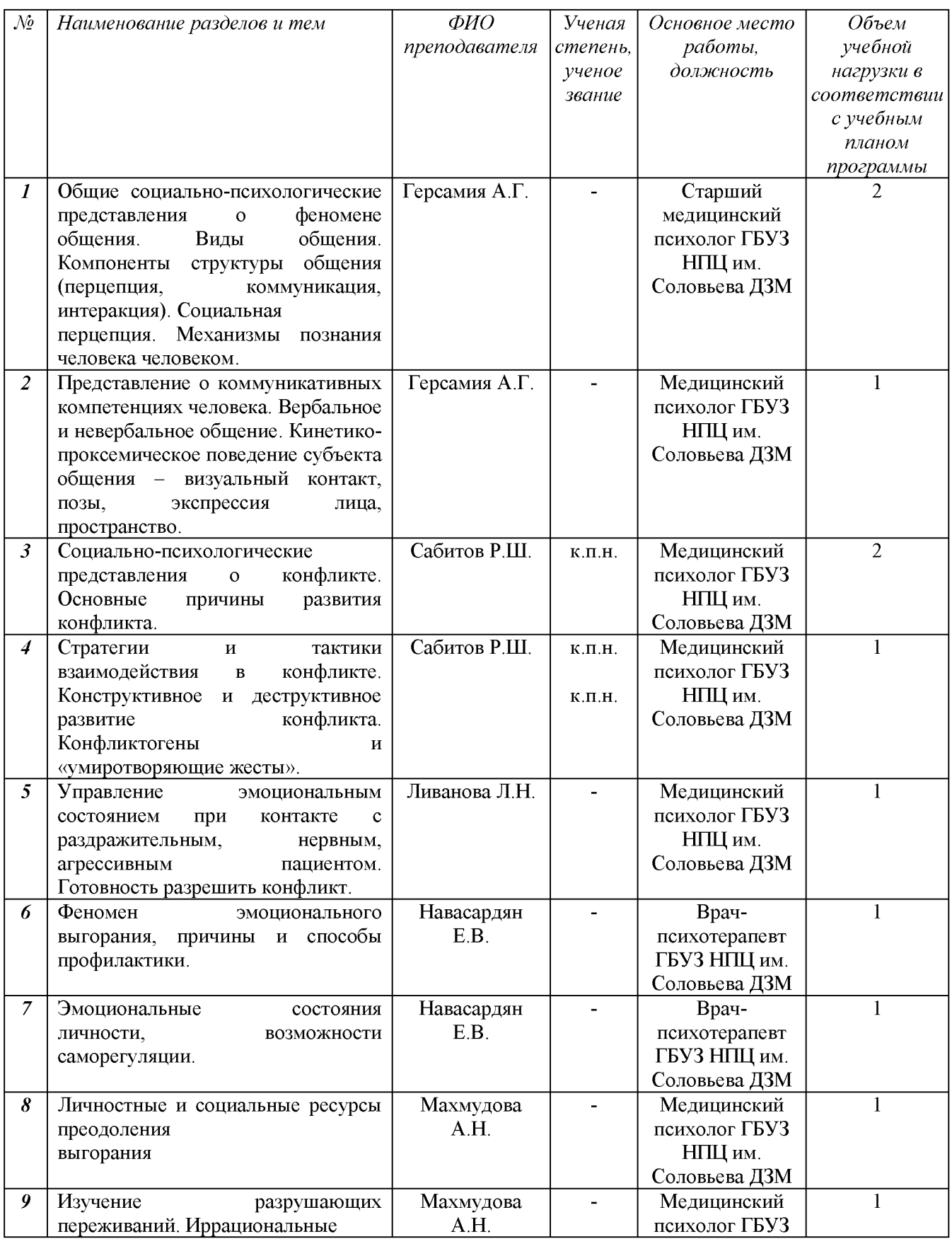

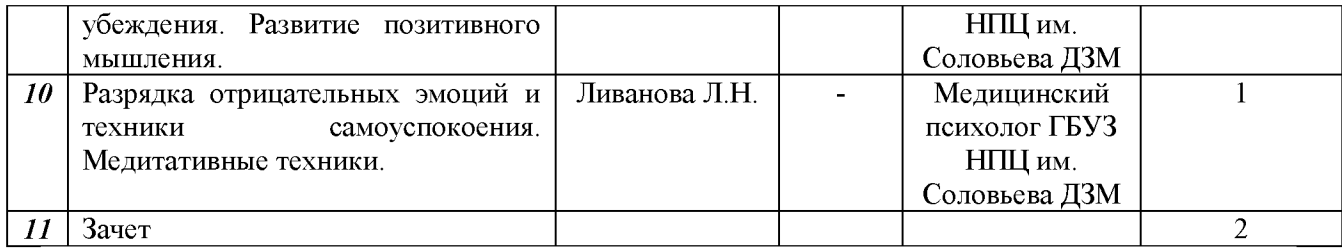

### 11.2 Материально-технические средства

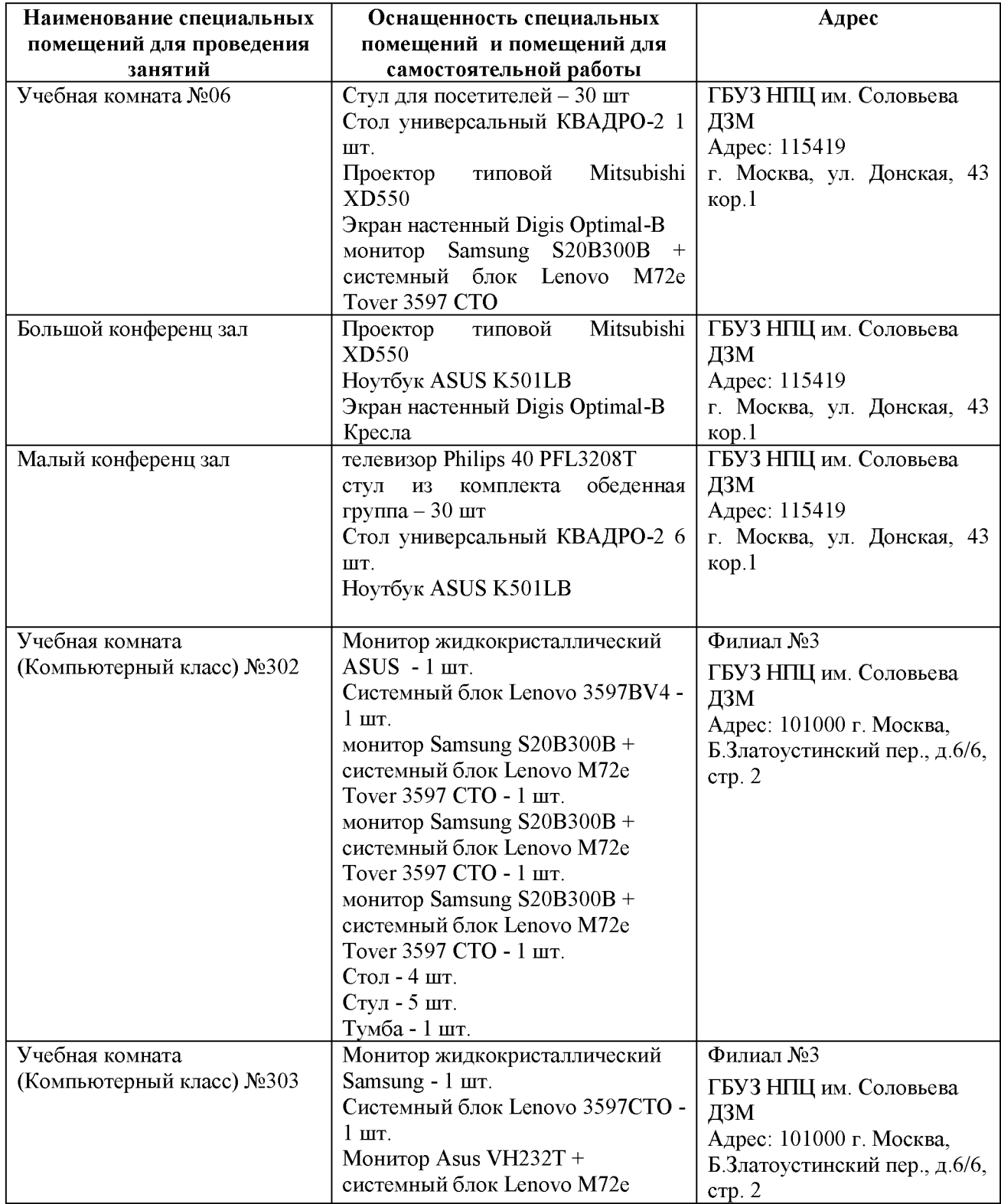

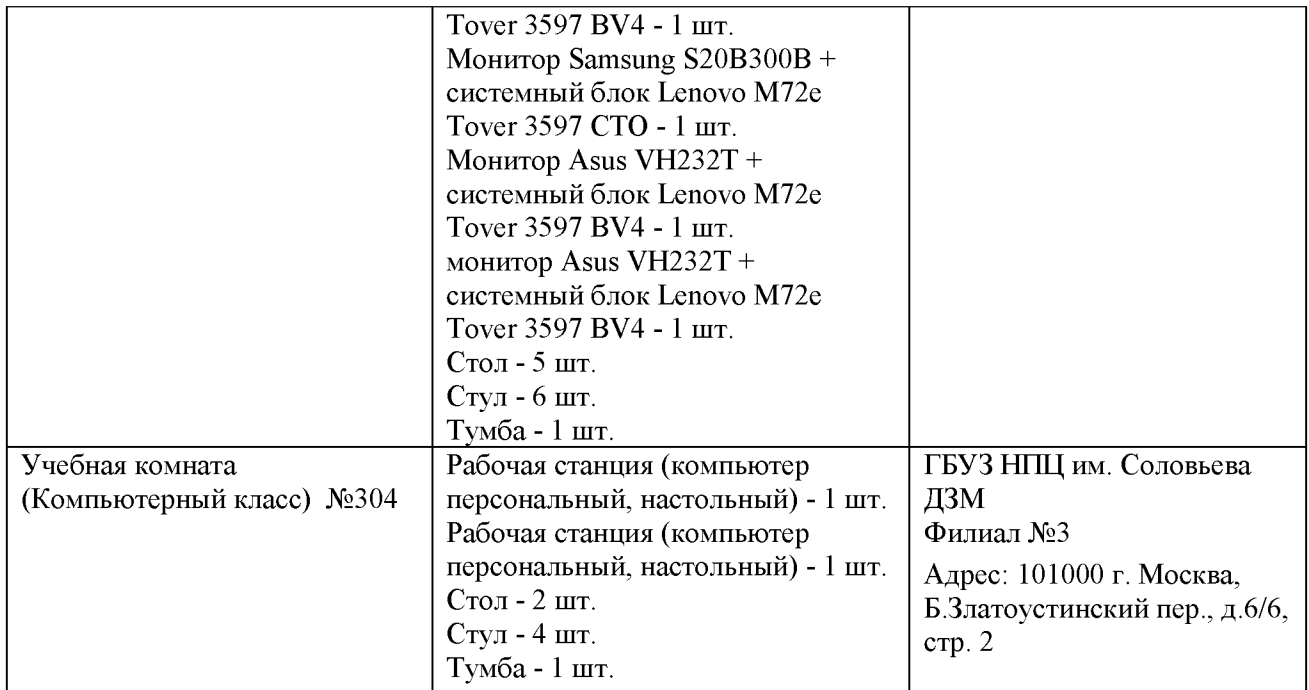

# 11.3 Критерии оценки ответа обучающегося<br>Оценивание обучающегося при тестировании

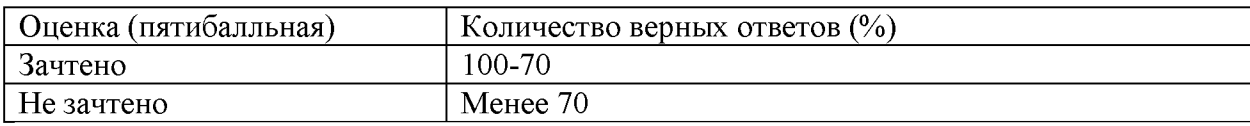

### **ВЫПИСКА**

из протокола № 04/22 заседания Ученого совета Государственного бюджетного учреждения здравоохранения города Москвы «Научно-практический психоневрологический центр им. З.П. Соловьева Департамента здравоохранения города Москвы» (ГБУЗ НПЦ им. Соловьева ДЗМ) от 07 декабря 2022 года

Присутствовали: 18 человек из 25 членов Ученого совета ГБУЗ НПЦ им. Соловьева ДЗМ. Кворум имеется.

### Повестка дня:

1. Утверждение дополнительных программ повышения квалификации врачей Слушали:

Акжигитова Р.Г. с докладом о содержании и структуре программ ДПО:

- 1. «Выявление, лечение и профилактика посттравматического стрессового расстройства» Авторы: д.м.н. В.В.Кошелев, к.м.н. Р.Г.Акжигитов, к.п.н. Р.Ш. Сабитов, Д.А. Минин, к.м.н. М.А. Терентьева, к.м.н. Ю.Э. Лесс.
- 2. «Развитие навыков профессиональной коммуникации» Авторы: А.Г. Герсамия, к.п.н. Р.Ш. Сабитов, к.п.н. Л.Н. Ливанова, к.м.н. М.А. Терентьева, к.м.н. Ю.Э. Лесс

### Постановили:

Одобрить программы ДПО.

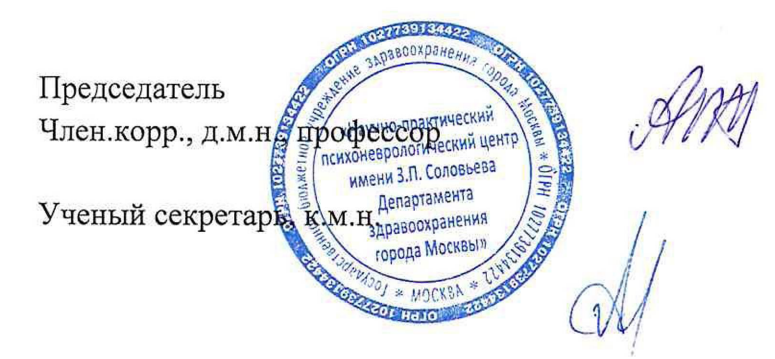

А.Б. Гехт

Р.Г. Акжигитов

#### **РЕЦЕНЗИЯ**

### на дополнительную профессиональную программу повышения квалификации

#### «Развитие навыков профессиональной коммуникации»

Дополнительная профессиональная программа  $\Pi{\rm O}$ специальностям: Социальный работник 39.01.01, Сестринское дело 34.00.00, Клиническая медицина 31.00.00, Психология 37.03.01 представляет собой комплект документов, разработанных Государственным бюджетным учреждением здравоохранения города Москвы «Научнопрактическим психоневрологическим центром имени З.П. Соловьева Департамента здравоохранения города Москвы» (ГБУЗ НПЦ им. Соловьева ДЗМ) и определяет содержание подготовки обучающихся  $\Pi$ O дополнительным профессиональным образовательным программам - программам повышения квалификации.

Программа содержит разделы, включая общее описание, цели, задачи, срок освоения и трудоемкость. В программе отражена характеристика профессиональной деятельности обучающегося. Представлены планируемые результаты освоения программы повышения квалификации, включающие компетенции, необходимые для профессиональной деятельности. Уровни формирования указанных выполнения компетенций приведены в соответствии с рабочими программами дисциплин (модулей). Содержание и организация образовательного процесса при реализации дополнительной профессиональной программы в полном объеме раскрыты в учебном плане, календарном учебном графике и обеспечено необходимым набором нормативных актов.

Дополнительная профессиональная программа составлена логической  $\mathbf{B}$ последовательности освоения всех ее разделов и имеет свою уникальность.

Содержание рабочих программ дисциплин и порядок освоения в дополнительной профессиональной программе в полной мере обеспечивают высокий уровень подготовки обучающегося, готового к решению профессиональных задач.

Ресурсное обеспечение дополнительной профессиональной программы, представленное в разделах о кадровом, методическом, материально-техническом обеспечении рабочих программ дисциплин, соответствует требованиям нормативных документов. Комплект оценочных средств дополнительной профессиональной программы состоят из оценочных средств итогового контроля, которые представлены в рабочей программе. Все рабочие программы, составляющие дополнительную профессиональную программу, разработаны профильными и высококвалифицированными специалистами в соответствии с формируемыми компетенциями и полностью соответствуют видам учебной и практической деятельности обучающихся.

Таким образом, дополнительная профессиональная образовательная программа «Развитие навыков профессиональной коммуникации» соответствует требованиям указанных нормативных документов по специальности (наименование) и рекомендуется к утверждению и реализации.

Заведующий кафедрой психиатрии, психотерапии  $\overline{M}$ психосоматической патологии ФНМО Медицинского института ФГАОУ **BO** «Российский университет дружбы народов» кандидат медицинских наук, доцент

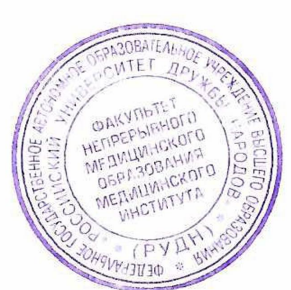

Sheel -

В.Э Медведев

### **РЕЦЕНЗИЯ**

# на дополнительную профессиональную программу повышения квалификации «Развитие навыков профессиональной коммуникации»

Дополнительная профессиональная программа разработана Государственным бюджетным учреждением здравоохранения города Москвы «Научно-практическим психоневрологическим центром имени З.П. Соловьева Департамента здравоохранения города Москвы» (ГБУЗ НПЦ им. Соловьева ДЗМ). Авторы: А.Г. Герсамия, к.п.н. Р.Ш. Сабитов, к.п.н. Л.Н. Ливанова, к.м.н. М.А. Терентьева, к.м.н. Ю.Э. Лесс и др.

Дополнительная профессиональная программа «Развитие **HARLIKOR** професснональной коммуникации» предназначена для нескольких специальностей: Социальный работник 39.01.01, Сестринское дело 34.00.00, Клиническая медицина 31.00.00, Психология 37.03.01.

Дополнительная профессиональная программа повышения квалификации направлена на формирование и повышение эффективности коммуникации, в том числе в ситуациях конфликтного взаимодействия в профессиональной деятельности специалистов помогающих профессий. Актуальность программы обусловлена как необходимостью формирования эффективного стиля профессиональной коммуникации, так и важностью индивидуализированного и в то же время последовательного решения возникающих сложностей взаимодействия на разных уровнях оказания медицинской и психологической помощи населению.

Содержание программы построено в соответствии с модульным принципом, учебным планом определены перечень, трудоемкость, последовательность  $\mathbf{H}$ распределение модулей, установлены формы организации учебного процесса и их соотношение (лекции, практические занятия). Объем программы 18 академических часов, программу  $\mathbf{R}$ включены планируемые результаты обучения, направленные на совершенствование профессиональных компетенций специалиста, его профессиональных знаний, умений, навыков.

Процесс обучения слушателей по программе имеет полное материальнотехническое и информационное обеспечение. Слушателям предоставляются учебнометодические материалы.

B дополнительной профессиональной программе «Развитие **Навыков** профессиональной коммуникации» предложены задания тестового контроля, формирование направленные профессиональных Ha  $\mathbf{H}$ профессиональноспециализированных компетенций, необходимых для профессиональной деятельности и повышения профессионального уровня в рамках имеющейся квалификации. Итоговая аттестация по программе осуществляется посредством проведения зачета и выявляет теоретическую и практическую подготовку обучающегося в соответствии с целями и содержанием программы.

Заключение: Предложенная к рецензированию дополнительная профессиональная квалификации «Развитие навыков профессиональной программа повышения коммуникации» позволяет реализовать поставленные задачи, а именно: обучить работников специальным навыкам делового общения; повысить эффективность их коммуникации; обучить способам поведения в ситуациях затрудненного общения или конфликтного взаимодействия; обеспечить соответствие качества коммуникации меняющимся условиям профессиональной деятельности и социальной среды.

### Доцент кафедры нейро- и

патопсихологии факультета психологии МГУ им. М.В. Ломоносова, канд.психол.наук

Persy.

Виноградова М.Г.